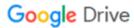

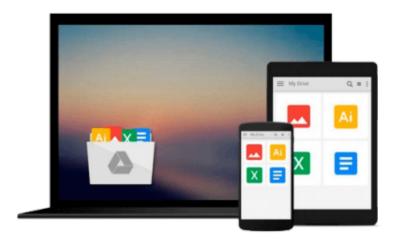

## InDesign CS3 in Easy Steps: for Windows and Mac

Robert Shufflebotham

Download now

Click here if your download doesn"t start automatically

### InDesign CS3 in Easy Steps: for Windows and Mac

Robert Shufflebotham

#### InDesign CS3 in Easy Steps: for Windows and Mac Robert Shufflebotham

This latest entry in the *In Easy Steps* series is written for both beginners and for those who know earlier versions of InDesign or other DTP software but want to grasp the features quickly. Author Robert Shufflebotham starts with the basics and then builds from them to cover the more extensive range of functionality the new software has to offer. By following the book's logical structure, readers can develop the core skills needed to master the program. Shufflebotham clearly explains the fundamentals of page layout, creating a platform on which to build new skills. Then he explores InDesign's comprehensive typesetting capabilities such as color; text editing; paragraph, character, and objects styles; master pages; and document construction and layers. Later chapters deal with tables of contents and indexes, the book palette, InDesign's industrial-strength print, PDF export and XML capabilities, together with InDesign's powerful table functionality, and its sophisticated Bezier curve functionality.

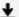

**Download** InDesign CS3 in Easy Steps: for Windows and Mac ...pdf

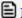

Read Online InDesign CS3 in Easy Steps: for Windows and Mac ...pdf

## Download and Read Free Online InDesign CS3 in Easy Steps: for Windows and Mac Robert Shufflebotham

#### From reader reviews:

#### Staci Eager:

The book untitled InDesign CS3 in Easy Steps: for Windows and Mac is the book that recommended to you to see. You can see the quality of the guide content that will be shown to an individual. The language that author use to explained their ideas are easily to understand. The author was did a lot of investigation when write the book, so the information that they share to you is absolutely accurate. You also could possibly get the e-book of InDesign CS3 in Easy Steps: for Windows and Mac from the publisher to make you considerably more enjoy free time.

#### **Jonathan Ouzts:**

A lot of people always spent their free time to vacation or go to the outside with them loved ones or their friend. Do you know? Many a lot of people spent that they free time just watching TV, or even playing video games all day long. If you wish to try to find a new activity honestly, that is look different you can read any book. It is really fun for you personally. If you enjoy the book that you just read you can spent the whole day to reading a publication. The book InDesign CS3 in Easy Steps: for Windows and Mac it is quite good to read. There are a lot of those who recommended this book. These were enjoying reading this book. When you did not have enough space to develop this book you can buy often the e-book. You can m0ore very easily to read this book from a smart phone. The price is not to cover but this book has high quality.

#### **Gertrude Hoskins:**

Your reading sixth sense will not betray you, why because this InDesign CS3 in Easy Steps: for Windows and Mac e-book written by well-known writer whose to say well how to make book which can be understand by anyone who also read the book. Written within good manner for you, leaking every ideas and producing skill only for eliminate your hunger then you still uncertainty InDesign CS3 in Easy Steps: for Windows and Mac as good book not simply by the cover but also through the content. This is one reserve that can break don't ascertain book by its cover, so do you still needing yet another sixth sense to pick this specific!? Oh come on your studying sixth sense already alerted you so why you have to listening to yet another sixth sense.

#### **Irving Dorn:**

You may spend your free time to learn this book this guide. This InDesign CS3 in Easy Steps: for Windows and Mac is simple to deliver you can read it in the park your car, in the beach, train and also soon. If you did not have got much space to bring the particular printed book, you can buy typically the e-book. It is make you much easier to read it. You can save the actual book in your smart phone. Therefore there are a lot of benefits that you will get when you buy this book.

Download and Read Online InDesign CS3 in Easy Steps: for Windows and Mac Robert Shufflebotham #PU8E9WM3ZSG

# Read InDesign CS3 in Easy Steps: for Windows and Mac by Robert Shufflebotham for online ebook

InDesign CS3 in Easy Steps: for Windows and Mac by Robert Shufflebotham Free PDF d0wnl0ad, audio books, books to read, good books to read, cheap books, good books, online books, books online, book reviews epub, read books online, books to read online, online library, greatbooks to read, PDF best books to read, top books to read InDesign CS3 in Easy Steps: for Windows and Mac by Robert Shufflebotham books to read online.

## Online InDesign CS3 in Easy Steps: for Windows and Mac by Robert Shufflebotham ebook PDF download

InDesign CS3 in Easy Steps: for Windows and Mac by Robert Shufflebotham Doc

InDesign CS3 in Easy Steps: for Windows and Mac by Robert Shufflebotham Mobipocket

InDesign CS3 in Easy Steps: for Windows and Mac by Robert Shufflebotham EPub